## Package 'BOSSreg'

March 6, 2021

Type Package

Title Best Orthogonalized Subset Selection (BOSS)

Version 0.2.0

Date 2021-3-6

Maintainer Sen Tian <stian@stern.nyu.edu>

Description Best Orthogonalized Subset Selection (BOSS) is a least-squares (LS) based subset selection method, that performs best subset selection upon an orthogonalized basis of ordered predictors, with the computational effort of a single ordinary LS fit. This package provides a highly optimized implementation of BOSS and estimates a heuristic degrees of freedom for BOSS, which can be plugged into an information criterion (IC) such as AICc in order to select the subset from candidates. It provides various choices of IC, including AIC, BIC, AICc, Cp and GCV. It also implements the forward stepwise selection (FS) with no additional computational cost, where the subset of FS is selected via crossvalidation (CV). CV is also an option for BOSS. For details see: Tian, Hurvich and Simonoff (2021), ``On the Use of Information Criteria for Subset Selection in Least Squares Regression'', <arXiv:1911.10191>.

**Depends** R  $(>= 3.5.0)$ 

License GPL  $(>= 2)$ 

Encoding UTF-8

LazyData true

Imports glmnet, Matrix, Rcpp, stats

RoxygenNote 7.1.1

Suggests devtools, ISLR, kableExtra, knitr, MASS, rmarkdown, sparsenet

VignetteBuilder knitr

LinkingTo Rcpp, RcppArmadillo

URL <https://github.com/sentian/BOSSreg>

BugReports <https://github.com/sentian/BOSSreg/issues>

NeedsCompilation yes

Author Sen Tian [aut, cre], Clifford Hurvich [aut], Jeffrey Simonoff [aut]

<span id="page-1-0"></span>Repository CRAN Date/Publication 2021-03-06 19:20:02 UTC

### R topics documented:

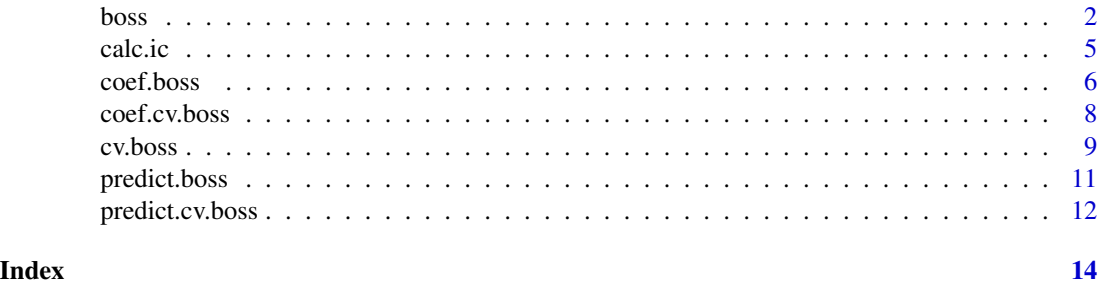

boss *Best Orthogonalized Subset Selection (BOSS).*

#### Description

- Compute the solution path of BOSS and forward stepwise selection (FS).
- Compute various information criteria based on a heuristic degrees of freedom (hdf) that can serve as the selection rule to choose the subset given by BOSS.

#### Usage

```
boss(
 x,
 y,
 maxstep = min(nrow(x) - intercept - 1, ncol(x)),intercept = TRUE,
 hdf.ic.boss = TRUE,
 mu = NULL,sigma = NULL,
  ...
\mathcal{L}
```
#### Arguments

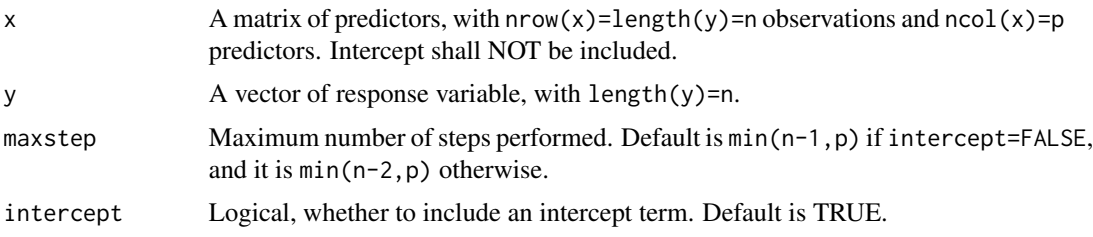

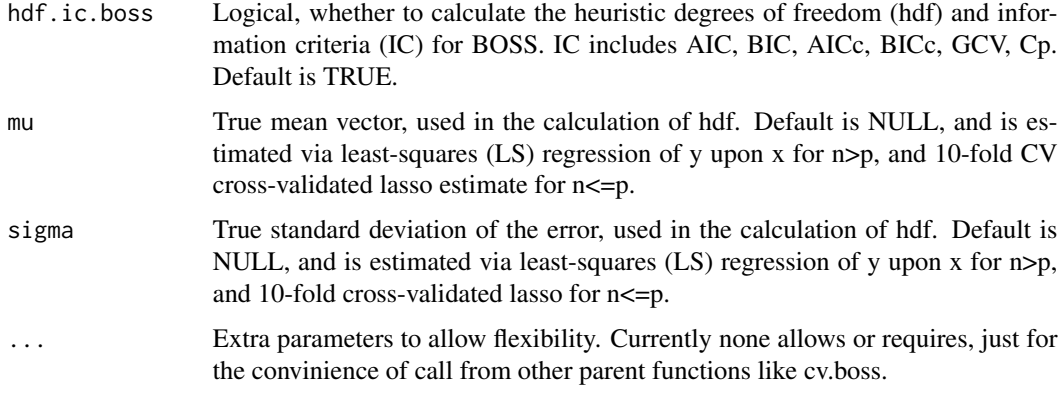

#### Details

This function computes the full solution path given by BOSS and FS on a given dataset  $(x,y)$  with n observations and p predictors. It also calculates the heuristic degrees of freedom for BOSS, and various information criteria, which can further be used to select the subset from the candidates. Please refer to the Vignette for implementation details and Tian et al. (2021) for methodology details (links are given below).

#### Value

- beta\_fs: A matrix of regression coefficients for all the subsets given by FS, from a null model until stop, with nrow=p and ncol=min(n,p)+1, where min(n,p) is the maximum number of steps performed.
- beta boss: A matrix of regression coefficients for all the subsets given by BOSS, with nrow=p and  $ncol=min(n,p)+1$ . Note that unlike beta fs and due to the nature of BOSS, the number of non-zero components in columns of beta\_boss may not be unique, i.e. there maybe multiple columns corresponding to the same size of subset.
- steps\_x: A vector of numbers representing which predictor joins at each step, with length(steps)=min(n,p). The ordering is determined by the partial correlation between a predictor  $x_j$  and the response y.
- steps q: A vector of numbers representing which predictor joins at each step in the orthogonal basis, with length(steps)=min(n,p). BOSS takes the ordered predictors (ordering given in steps\_x) and performs best subset regression upon their orthogonal basis, which is essentially ordering the orthogonalized predictors by their marginal correlations with the response y. For example, steps\_q=c(2,1) indicates that the orthogonal basis of  $x_2$  joins first.
- hdf\_boss: A vector of heuristic degrees of freedom (hdf) for BOSS, with length(hdf\_boss)=p+1. Note that hdf\_boss=NULL if n<=p or hdf.ic.boss=FALSE.
- IC boss: A list of information criteria (IC) for BOSS, where each element in the list is a vector representing values of a given IC for each candidate subset of BOSS (or each column in beta\_boss). The output IC includes AIC, BIC, AICc, BICc, GCV and Mallows' Cp. Note that each IC is calculated by plugging in hdf\_boss.
- sigma: estimated error standard deviation. It is only returned when hdf is calculated, i.e. hdf.ic.boss=TRUE.

#### Author(s)

Sen Tian

#### References

- Tian, S., Hurvich, C. and Simonoff, J. (2021), On the Use of Information Criteria for Subset Selection in Least Squares Regression. https://arxiv.org/abs/1911.10191
- Reid, S., Tibshirani, R. and Friedman, J. (2016), A Study of Error Variance Estimation in Lasso Regression. Statistica Sinica, P35-67, JSTOR.
- BOSSreg Vignette https://github.com/sentian/BOSSreg/blob/master/r-package/vignettes/BOSSreg.pdf

#### See Also

predict and coef methods for "boss" object, and the cv.boss function

```
## Generate a trivial dataset, X has mean 0 and norm 1, y has mean 0
set.seed(11)
n = 20p = 5x = matrix(rnorm(n*p), nrow=n, ncol=p)x = scale(x, center = colMeans(x))x = scale(x, scale = sqrt(colsums(x^2)))beta = c(1, 1, 0, 0, 0)y = x%*%beta + scale(rnorm(n, sd=0.01), center = TRUE, scale = FALSE)
## Fit the model
boss_rresult = boss(x, y)## Get the coefficient vector selected by AICc-hdf (S3 method for boss)
beta_boss_aicc = coef(boss_result)
# the above is equivalent to the following
beta_boss_aicc = boss_result$beta_boss[, which.min(boss_result$IC_boss$aicc), drop=FALSE]
## Get the fitted values of BOSS-AICc-hdf (S3 method for boss)
mu_boss_aicc = predict(boss_result, newx=x)
# the above is equivalent to the following
mu_boss\_aicc = cbind(1,x) %*% beta_boss_aicc
## Repeat the above process, but using Cp-hdf instead of AICc-hdf
## coefficient vector
beta_boss_cp = coef(boss_result, method.boss='cp')
beta_boss_cp = boss_result$beta_boss[, which.min(boss_result$IC_boss$cp), drop=FALSE]
## fitted values of BOSS-Cp-hdf
mu_boss_cp = predict(boss_result, newx=x, method.boss='cp')
mu_boss_cpp = cbind(1,x) %*% beta_boss_cp
```
<span id="page-4-0"></span>

Calculate a specified information criterion (IC) for an estimate or a group of estimates. The choices of IC include AIC, BIC, AICc, BICc, GCV and Mallows' Cp.

#### Usage

```
calc.ic(
 y_hat,
 y,
  ic = c("aicc", "bicc", "aic", "bic", "gcv", "cp"),df,
  sigma = NULL
)
```
#### Arguments

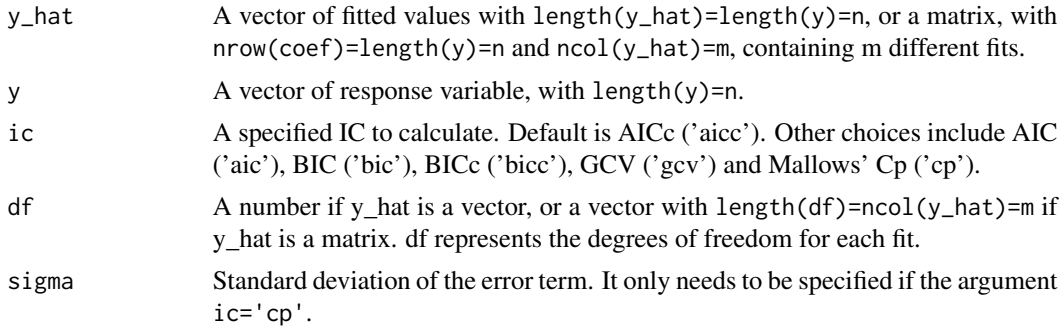

#### Details

This function enables the computation of various common IC for model fits, which can further be used to choose the optimal fit. This allows user comparing the effect of different IC. In order to calculate an IC, degrees of freedoms (df) needs to be specified. To be more specific, here are the formulas used to calculate each IC:

$$
AIC = \log(\frac{RSS}{n}) + 2\frac{df}{n}
$$

$$
BIC = \log(\frac{RSS}{n}) + \log(n)\frac{df}{n}
$$

$$
AICc = \log(\frac{RSS}{n}) + 2\frac{df + 1}{n - df - 2}
$$

$$
BICc = \log(\frac{RSS}{n}) + \log(n)\frac{df + 1}{n - df - 2}
$$

<span id="page-5-0"></span>6 coef.boss

$$
GCV = \frac{RSS}{(n - df)^2}
$$
  
\n
$$
Mallows'Cp = RSS + 2 \times \sigma^2 \times df
$$

#### Value

The value(s) of the specified IC for each fit.

#### Author(s)

Sen Tian

#### Examples

```
## Generate a trivial dataset, X has mean 0 and norm 1, y has mean 0
set.seed(11)
n = 20p = 5x = matrix(rnorm(n*p), nrow=n, ncol=p)x = scale(x, center = colMeans(x))x = scale(x, scale = sqrt(colsums(x^2)))beta = c(1, 1, 0, 0, 0)y = x%*%beta + scale(rnorm(20, sd=0.01), center = TRUE, scale = FALSE)
## Fit the model
bosc-result = bosc(x, y)## Print the values of AICc-hdf for all subsets given by BOSS
print(boss_result$IC_boss$aicc)
## calculate them manually using the calc.ic function
y_hat = cbind(rep(1,n),x)%*%boss_result$beta_boss
print(calc.ic(y_hat, y, df=boss_result$hdf_boss))
```
coef.boss *Select coefficient vector(s) for BOSS.*

#### Description

This function returns the optimal coefficient vector of BOSS selected by AICc (by default) or other types of information criterion.

#### Usage

```
## S3 method for class 'boss'
coef(
  object,
  ic = c("aicc", "bicc", "aic", "bic", "gcv", "cp"),select.boss = NULL,
  ...
)
```
#### coef.boss 7

#### Arguments

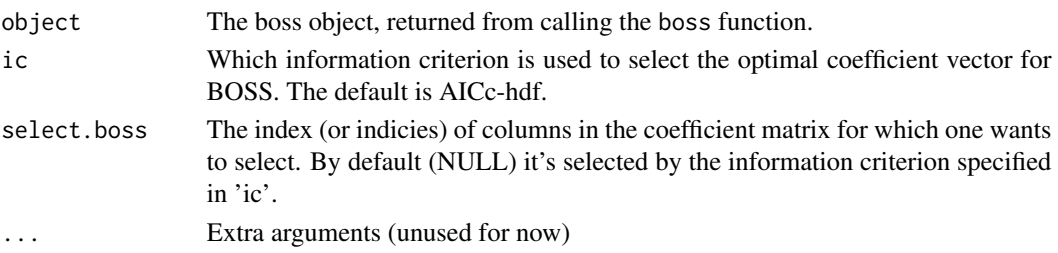

#### Details

If select.boss is specified, the function returns corresponding column(s) in the coefficient matrix.

If select.boss is unspecified, the function returns the optimal coefficient vector selected by AICchdf (other choice of IC can be specified in the argument ic).

#### Value

The chosen coefficient vector(s) for BOSS.

```
## Generate a trivial dataset, X has mean 0 and norm 1, y has mean 0
set.seed(11)
n = 20p = 5x = matrix(rnorm(n*p), nrow=n, ncol=p)x = scale(x, center = colMeans(x))x = scale(x, scale = sqrt(colsums(x^2)))beta = c(1, 1, 0, 0, 0)y = x%*%beta + scale(rnorm(n, sd=0.01), center = TRUE, scale = FALSE)
## Fit the model
bosc-result = bosc(x, y)## Get the coefficient vector selected by AICc-hdf (S3 method for boss)
beta_boss_aicc = coef(boss_result)
# the above is equivalent to the following
beta_boss_aicc = boss_result$beta_boss[, which.min(boss_result$IC_boss$aicc), drop=FALSE]
## Get the fitted values of BOSS-AICc-hdf (S3 method for boss)
mu_boss_aicc = predict(boss_result, newx=x)
# the above is equivalent to the following
mu_boss\_aicc = cbind(1,x) %*% beta_boss_aicc
## Repeat the above process, but using Cp-hdf instead of AICc-hdf
## coefficient vector
beta_boss_cp = coef(boss_result, method.boss='cp')
beta_boss_cp = boss_result$beta_boss[, which.min(boss_result$IC_boss$cp), drop=FALSE]
## fitted values of BOSS-Cp-hdf
mu_boss_cp = predict(boss_result, newx=x, method.boss='cp')
mu_boss_cpp = cbind(1,x) %*% beta_boss_cp
```
<span id="page-7-0"></span>

This function returns coefficient vector that minimizes out-of-sample (OOS) cross validation score.

#### Usage

```
## S3 method for class 'cv.boss'
coef(object, method = c("boss", "fs"), ...)
```
#### Arguments

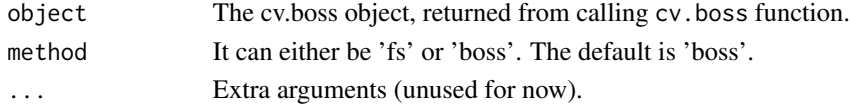

#### Value

The chosen coefficient vector for BOSS or FS.

```
## Generate a trivial dataset, X has mean 0 and norm 1, y has mean 0
set.seed(11)
n = 20p = 5x = matrix(rnorm(n*p), nrow=n, ncol=p)x = scale(x, center = colMeans(x))x = scale(x, scale = sqrt(colsums(x^2)))beta = c(1, 1, 0, 0, 0)y = x%*%beta + scale(rnorm(20, sd=0.01), center = TRUE, scale = FALSE)
## Perform 10-fold CV without replication
boss_cv_rresult = cv.boss(x, y)## Get the coefficient vector of BOSS that gives minimum CV OSS score (S3 method for cv.boss)
beta_boss_cv = coef(boss_cv_result)
# the above is equivalent to
boss_result = boss_cv_result$boss
beta_boss_cv = boss_result$beta_boss[, boss_cv_result$i.min.boss, drop=FALSE]
## Get the fitted values of BOSS-CV (S3 method for cv.boss)
mu_boss_cv = predict(boss_cv_result, newx=x)
# the above is equivalent to
mu_boss_cv = cbind(1,x) %*% beta_boss_cv
## Get the coefficient vector of FS that gives minimum CV OSS score (S3 method for cv.boss)
beta_fs_cv = coef(boss_cv_result, method='fs')
## Get the fitted values of FS-CV (S3 method for cv.boss)
mu_fs_cv = predict(boss_cv_result, newx=x, method='fs')
```
<span id="page-8-0"></span>

Cross-validation for Best Orthogonalized Subset Selection (BOSS) and Forward Stepwise Selection (FS).

#### Usage

```
cv.boss(
  x,
 y,
 maxstep = min(nrow(x) - intercept - 1, ncol(x)),intercept = TRUE,
 n.folds = 10,
  n.rep = 1,
  show.warning = TRUE,
  ...
)
```
#### Arguments

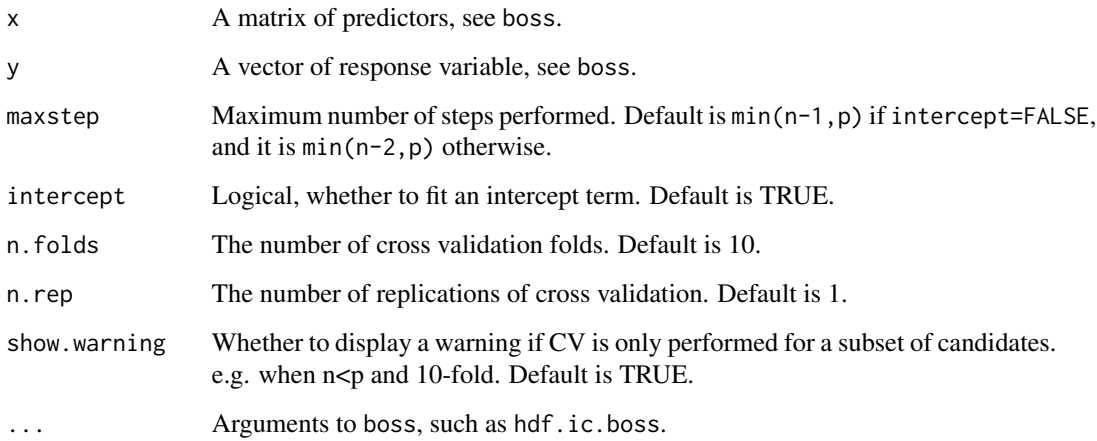

#### Details

This function fits BOSS and FS (boss) on the full dataset, and performs n.folds cross-validation. The cross-validation process can be repeated n.rep times to evaluate the out-of-sample (OOS) performance for the candidate subsets given by both methods.

#### Value

- boss: An object boss that fits on the full dataset.
- n.folds: The number of cross validation folds.
- cvm.fs: Mean OOS deviance for each candidate given by FS.
- cvm.boss: Mean OSS deviance for each candidate given by BOSS.
- i.min.fs: The index of minimum cvm.fs.
- i.min.boss: The index of minimum cvm.boss.

#### Author(s)

Sen Tian

#### References

- Tian, S., Hurvich, C. and Simonoff, J. (2021), On the Use of Information Criteria for Subset Selection in Least Squares Regression. https://arxiv.org/abs/1911.10191
- BOSSreg Vignette https://github.com/sentian/BOSSreg/blob/master/r-package/vignettes/BOSSreg.pdf

#### See Also

predict and coef methods for cv.boss object, and the boss function

```
## Generate a trivial dataset, X has mean 0 and norm 1, y has mean 0
set.seed(11)
n = 20p = 5x = matrix(rnorm(n*p), nrow=n, ncol=p)x = scale(x, center = colMeans(x))x = scale(x, scale = sqrt(colsums(x^2)))beta = c(1, 1, 0, 0, 0)y = x%*%beta + scale(rnorm(20, sd=0.01), center = TRUE, scale = FALSE)
## Perform 10-fold CV without replication
boss_cv_result = cv.boss(x, y)## Get the coefficient vector of BOSS that gives minimum CV OSS score (S3 method for cv.boss)
beta_boss_cv = coef(boss_cv_result)
# the above is equivalent to
boss_result = boss_cv_result$boss
beta_boss_cv = boss_result$beta_boss[, boss_cv_result$i.min.boss, drop=FALSE]
## Get the fitted values of BOSS-CV (S3 method for cv.boss)
mu_boss_cv = predict(boss_cv_result, newx=x)
# the above is equivalent to
mu_boss_cv = cbind(1,x) %*% beta_boss_cv
```

```
## Get the coefficient vector of FS that gives minimum CV OSS score (S3 method for cv.boss)
beta_fs_cv = coef(boss_cv_result, method='fs')
## Get the fitted values of FS-CV (S3 method for cv.boss)
mu_fs_cv = predict(boss_cv_result, newx=x, method='fs')
```
<span id="page-10-0"></span>

This function returns the prediction(s) given new observation(s), for BOSS, where the optimal coefficient vector is chosen via certain selection rule.

#### Usage

```
## S3 method for class 'boss'
predict(object, newx, ...)
```
#### Arguments

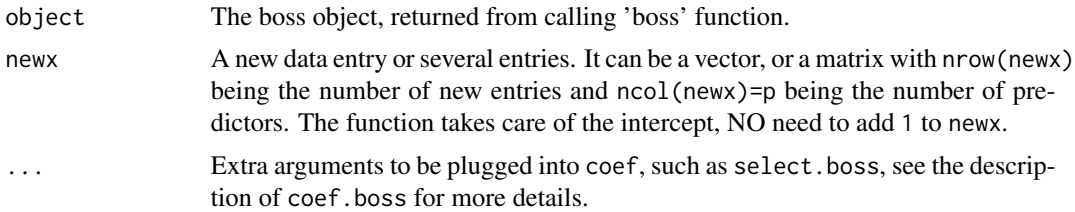

#### Details

The function basically calculates  $x * coef$ , where coef is a coefficient vector chosen by a selection rule. See more details about the default and available choices of the selection rule in the description of coef.boss.

#### Value

The prediction(s) for BOSS.

#### Examples

```
## Generate a trivial dataset, X has mean 0 and norm 1, y has mean 0
set.seed(11)
n = 20
p = 5x = matrix(rnorm(n*p), nrow=n, ncol=p)x = scale(x, center = colMeans(x))x = scale(x, scale = sqrt(colsums(x^2)))beta = c(1, 1, 0, 0, 0)y = x%*%beta + scale(rnorm(n, sd=0.01), center = TRUE, scale = FALSE)
## Fit the model
bosc-result = bosc(x, y)
```
## Get the coefficient vector selected by AICc-hdf (S3 method for boss)

```
beta_boss_aicc = coef(boss_result)
# the above is equivalent to the following
beta_boss_aicc = boss_result$beta_boss[, which.min(boss_result$IC_boss$aicc), drop=FALSE]
## Get the fitted values of BOSS-AICc-hdf (S3 method for boss)
mu_boss_aicc = predict(boss_result, newx=x)
# the above is equivalent to the following
mu_boss\_aicc = cbind(1,x) %*% beta_boss_aicc
## Repeat the above process, but using Cp-hdf instead of AICc-hdf
## coefficient vector
beta_boss_cp = coef(boss_result, method.boss='cp')
beta_boss_cp = boss_result$beta_boss[, which.min(boss_result$IC_boss$cp), drop=FALSE]
## fitted values of BOSS-Cp-hdf
mu_boss_cp = predict(boss_result, newx=x, method.boss='cp')
mu_boss_cpp = cbind(1,x) %*% beta_boss_cp
```
predict.cv.boss *Prediction given new data entries.*

#### Description

This function returns the prediction(s) given new observation(s) for BOSS or FS, where the optimal coefficient vector is chosen via cross-validation.

#### Usage

## S3 method for class 'cv.boss' predict(object, newx, ...)

#### Arguments

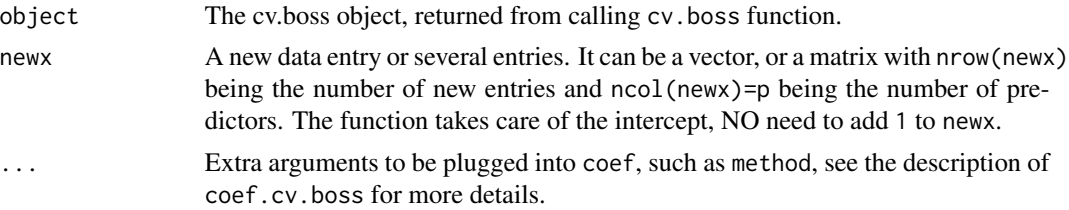

#### Value

The prediction for BOSS or FS.

```
## Generate a trivial dataset, X has mean 0 and norm 1, y has mean 0
set.seed(11)
n = 20p = 5x = matrix(rnorm(n*p), nrow=n, ncol=p)
```
<span id="page-11-0"></span>

#### predict.cv.boss 13

```
x = scale(x, center = colMeans(x))x = scale(x, scale = sqrt(colsums(x^2)))beta = c(1, 1, 0, 0, 0)y = x ** beta + scale(rnorm(20, sd=0.01), center = TRUE, scale = FALSE)
## Perform 10-fold CV without replication
boss_cv_result = cv.boss(x, y)## Get the coefficient vector of BOSS that gives minimum CV OSS score (S3 method for cv.boss)
beta_boss_cv = coef(boss_cv_result)
# the above is equivalent to
boss_result = boss_cv_result$boss
beta_boss_cv = boss_result$beta_boss[, boss_cv_result$i.min.boss, drop=FALSE]
## Get the fitted values of BOSS-CV (S3 method for cv.boss)
mu_boss_cv = predict(boss_cv_result, newx=x)
# the above is equivalent to
mu_boss_cv = chind(1,x) %*% beta_boss_cv
## Get the coefficient vector of FS that gives minimum CV OSS score (S3 method for cv.boss)
```

```
beta_fs_cv = coef(boss_cv_result, method='fs')
## Get the fitted values of FS-CV (S3 method for cv.boss)
mu_fs_cv = predict(boss_cv_result, newx=x, method='fs')
```
# <span id="page-13-0"></span>Index

boss, [2](#page-1-0)

calc.ic, [5](#page-4-0) coef.boss, [6](#page-5-0) coef.cv.boss, [8](#page-7-0) cv.boss, [9](#page-8-0)

predict.boss, [11](#page-10-0) predict.cv.boss, [12](#page-11-0)